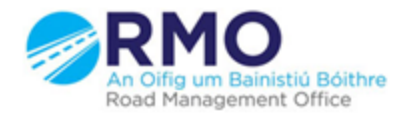

Working together effectively Ag obair go héifeachtach le chéile

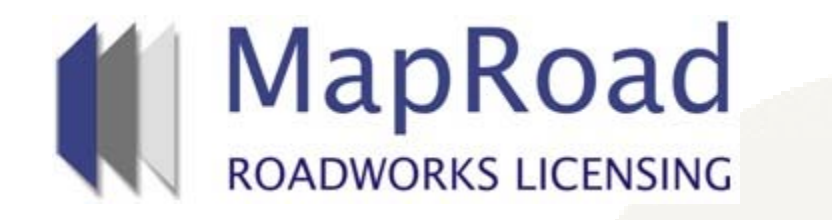

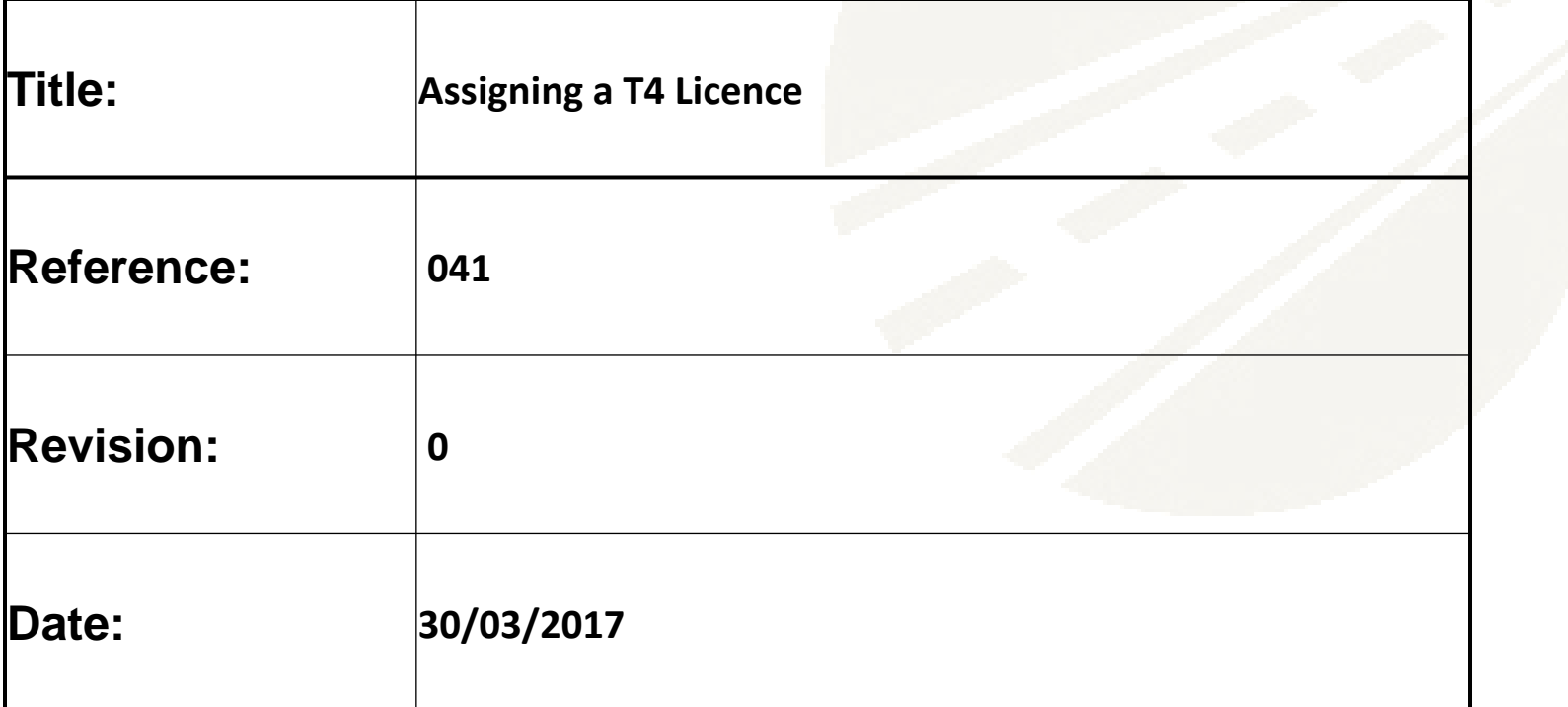

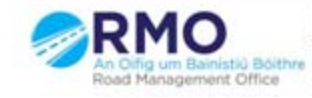

## If the user needs to reassign to another Inspector Approver within the local authority they need to select "Assign Licence"

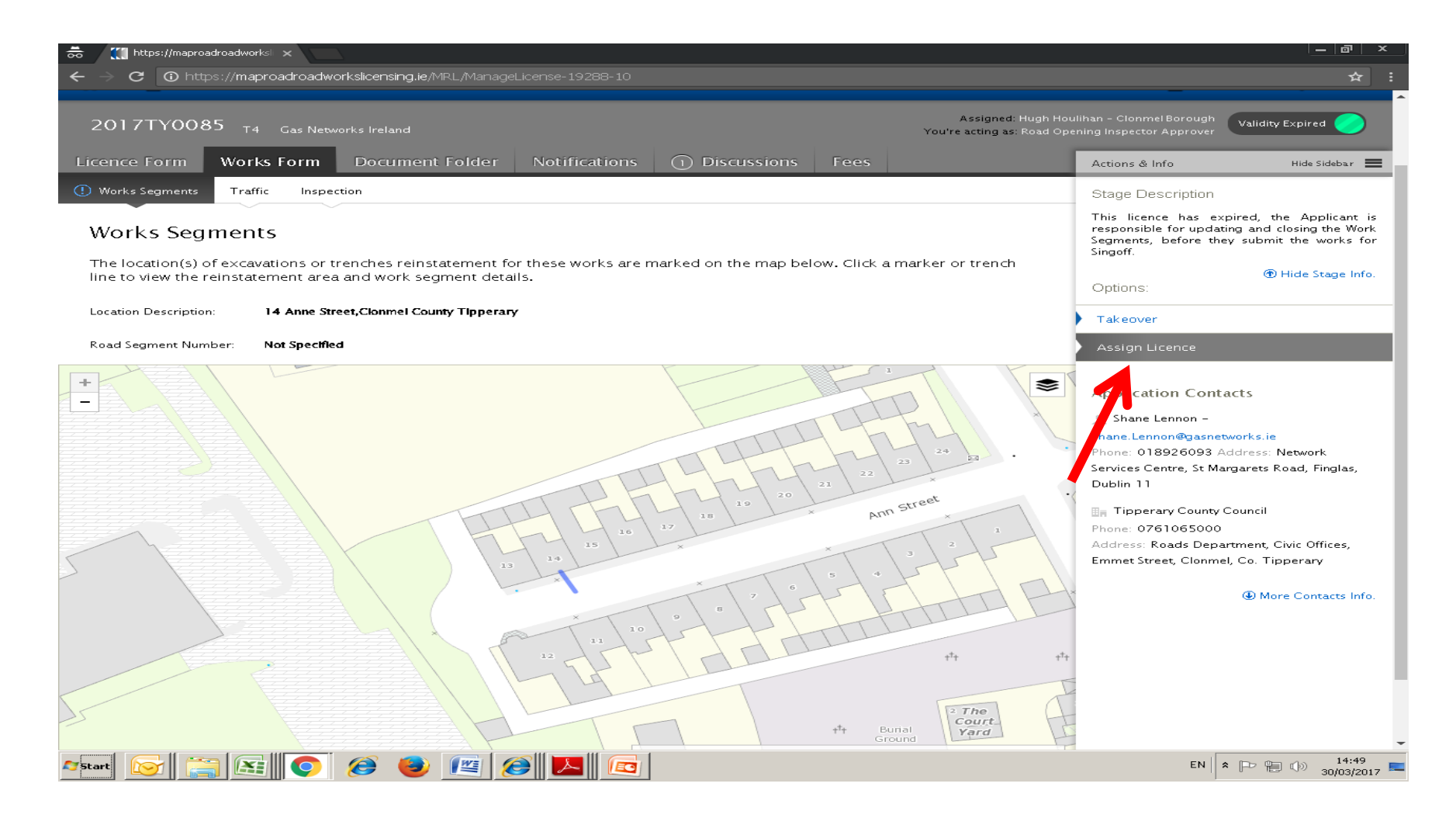

## Select the user from the dropdown list and then select "Assign Licence"

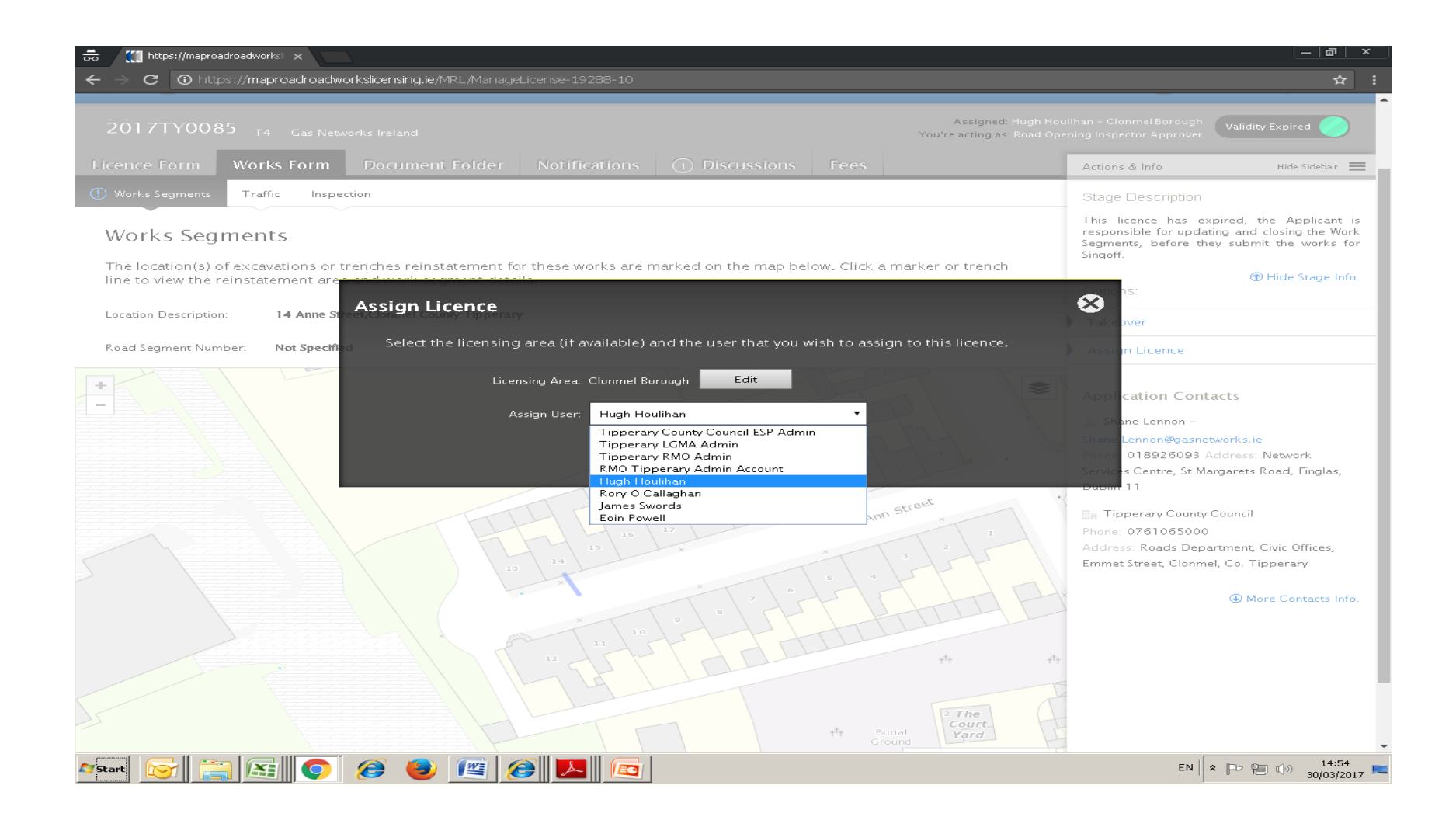

## Please submit any queries to the RMO through [Support@mrl.jitbit.com](mailto:Support@mrl.jitbit.com)

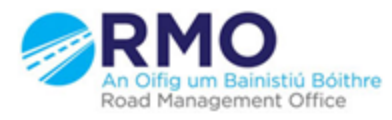

Working together effectively Ag obair go héifeachtach le chéile

 $\Delta$